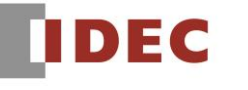

ink Automation and bevond...

製品情報 テクニカル情報 インフォメーション <sup>201</sup>6年9月 A-2016048

# ソフトウェア不具合のご案内

SW1A 形 Automation Organizer WindO/I-NV4

WindO/I-NV4 Ver.1.1.0  $\sim$  Ver.1.2.0 (Automation Organizer Ver.3.21  $\sim$  Ver.3.30) におい て、[プロジェクト設定] ダイアログの [通信ドライバネットワーク] タブで、[接続機器との通信] 列 に条件に当てはまる通信ドライバを割り当てた[接続機器との通信1~4]を複数設定すると、プロジ ェクトファイルを開けなくなる不具合が発生することを確認しました。 お客様には大変ご迷惑をおかけしますことを深くお詫び申し上げます。

# 対象製品

□ SW1A 形 Automation Organizer Ver.3.21  $\sim$  Ver.3.30 (WindO/I-NV4 Ver.1.1.0  $\sim$  Ver.1.2.0) 製品形番:SW1A-W1C

上記バージョンの WindO/I-NV4 を使用している場合、以下の製品で問題が発生いたします。 □HG2G-5T 形 プログラマブル表示器

HG2G-5TN22TF-\*, HG2G-5TT22TF-\*

□HG4G/3G 形、HG2G-5F 形 プログラマブル表示器 HG4G-CJT22TF-B, HG4G-CJT22MF-B, HG3G-AJT22TF-\*, HG3G-AJT22MF-\*, HG3G-8JT22TF-\*, HG3G-8JT22MF-\*, HG2G-5FT22TF-\*

□HG1G 形 プログラマブル表示器 HG1G-4VT22TF-\*

※弊社ホームページ「IDEC メンバサイト」からダウンロードいただいたソフトウェアも対象となります。

# 不具合内容

本不具合の詳細内容は、以下よりご確認ください。 [A-2016048](https://jp.idec.com/media/A-2016048-1.pdf)-1

不具合の内容について不明点がございましたら、弊社テクニカルサポートまでお問い合わせ下さい。

# 暫定対策

[プロジェクト設定] ダイアログの [通信ドライバネットワーク] タブにおいて、上記通信ドライバを 2 つ以上設定しないようにしてください。

# 恒久対策

本不具合は WindO/I-NV4 Ver.1.2.2 (Automation Organizer Ver.3.31) にて修正いたします。 アップグレード用のインストーラは、弊社ホームページ「IDEC メンバサイト」にて公開しています。 「IDEC メンバサイト」より、インストーラをダウンロードしていただき、インストールしてご使用 ください。

<http://www.idec.com/jpja/ao/>